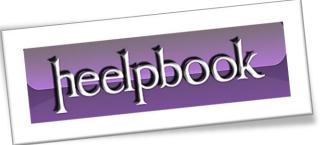

Article: How to declare a WorkSpace variable Date: 25/01/2012 Posted by: HeelpBook Staff Source: Link Permalink: Link

## Visual Basic - VBA - How to declare a WorkSpace variable

## **SCENARIO:**

I have <u>Visual Basic 6.0</u> I want to Dim a variable as <u>WorkSpace</u>. Been reading on it and wanted to check it out. Anyway, it doesn't seem to be available. I have the Enterprise edition. Any thoughts as to why it isn't an option?

Dim ws as WorkSpace...is not working.

## **SOLUTION**

The solution is the following:

- Add a Reference to Microsoft DAO3.x Object Library;
- From VBE (Visual Basic Editor) go to Project ---> References ---> Microsoft DAO3.x Object Library;

Now you could use/declare a variable as workspace by writing:

Dim variable As DAO.Workspace Dim variable As Workspace

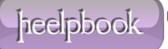